### **Let's compute the rotation matrix R**

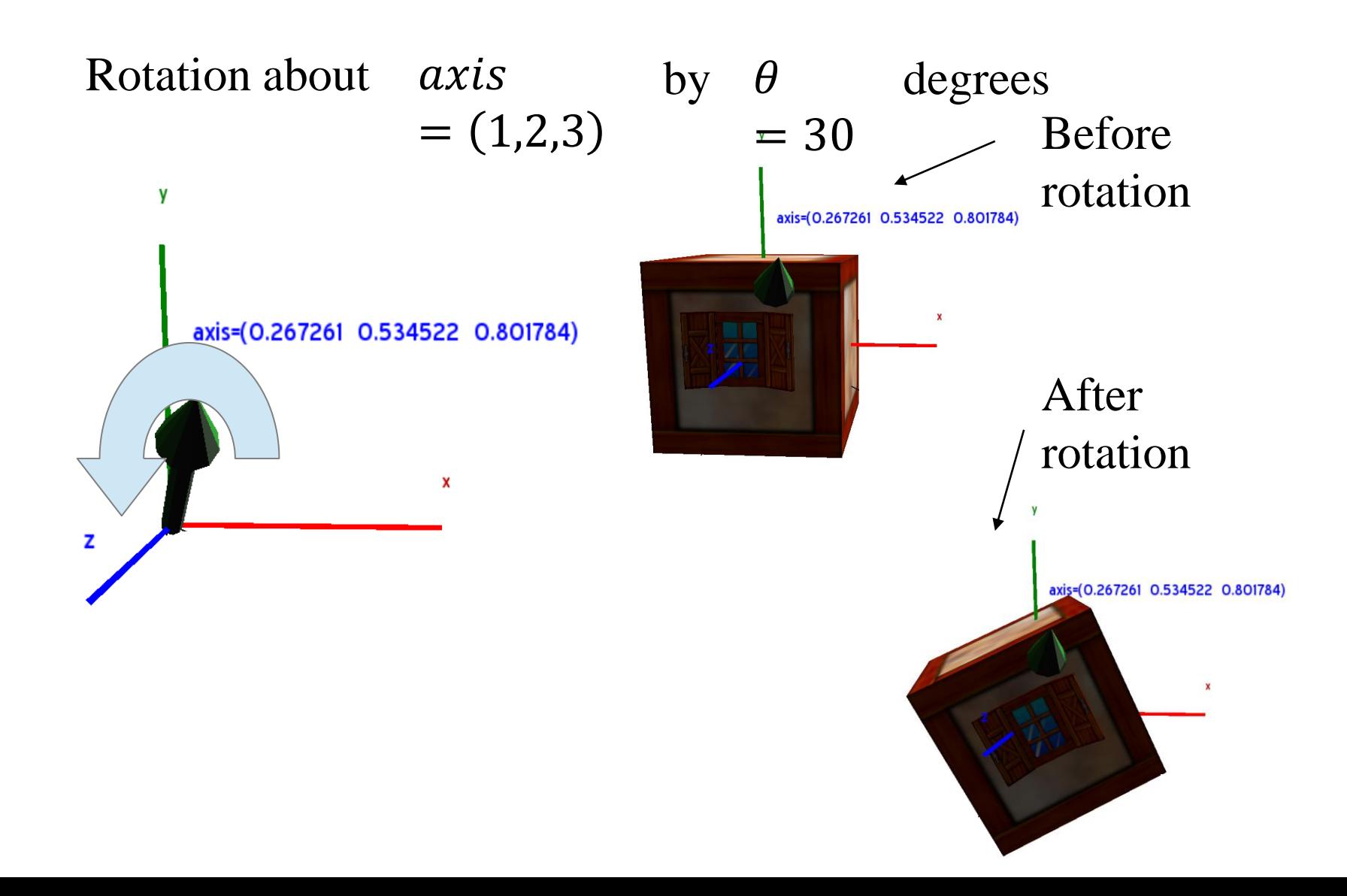

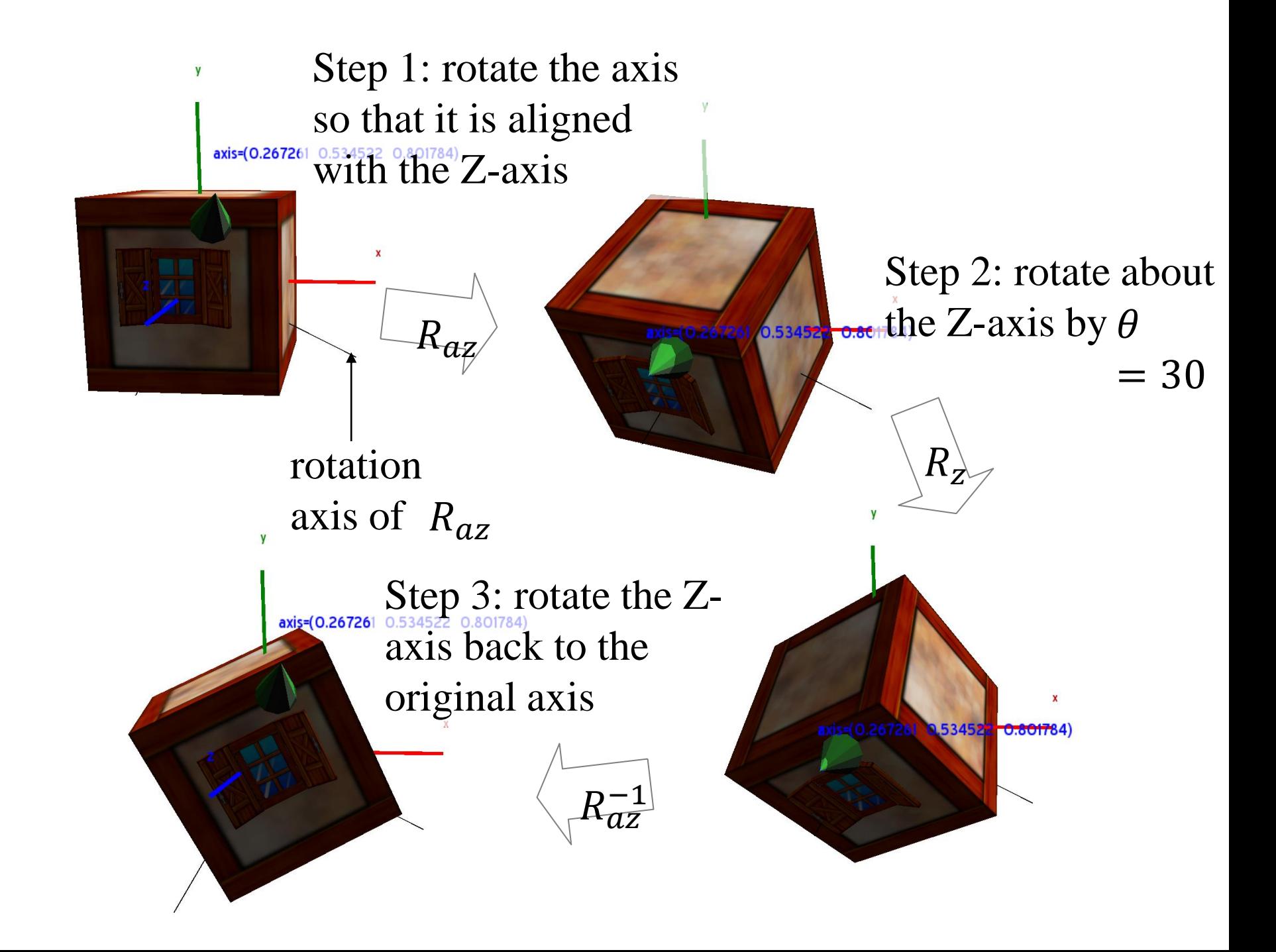

#### **How to compute**   $R_{az}$ (Axis a to axis z)

1. Let the normalize axis

$$
a = \frac{axis}{\|axis\|} \approx (0.27, 0.53, 0.80)
$$
  
||v|| =  $\sqrt{v \cdot v} = x^2 + y^2 + z^2$   
where  $v = (x, y, z)$ 

2. Calculate vector p that is perpendicular to both  $a_{34}$  and  $Z$ -axis

$$
p = \frac{a \times (0,0,1)}{\|a \times (0,0,1)\|}
$$

$$
\frac{1}{\sqrt{1-\frac{1}{\sqrt{1-\frac{1}{\sqrt{1+\frac{1}{\sqrt{1+\frac{1}{\sqrt{1+\frac{1}{\sqrt{1+\frac{1}{\sqrt{1+\frac{1}{\sqrt{1+\frac{1}{\sqrt{1+\frac{1}{\sqrt{1+\frac{1}{\sqrt{1+\frac{1}{\sqrt{1+\frac{1}{\sqrt{1+\frac{1}{1\sqrt{11\sqrt{11}}}}}}}}}}}}}}}}}}}}}}{1}}{}}{}}}}{}}{}}}}}}{}}
$$

#### $R_{az}$ How to compute

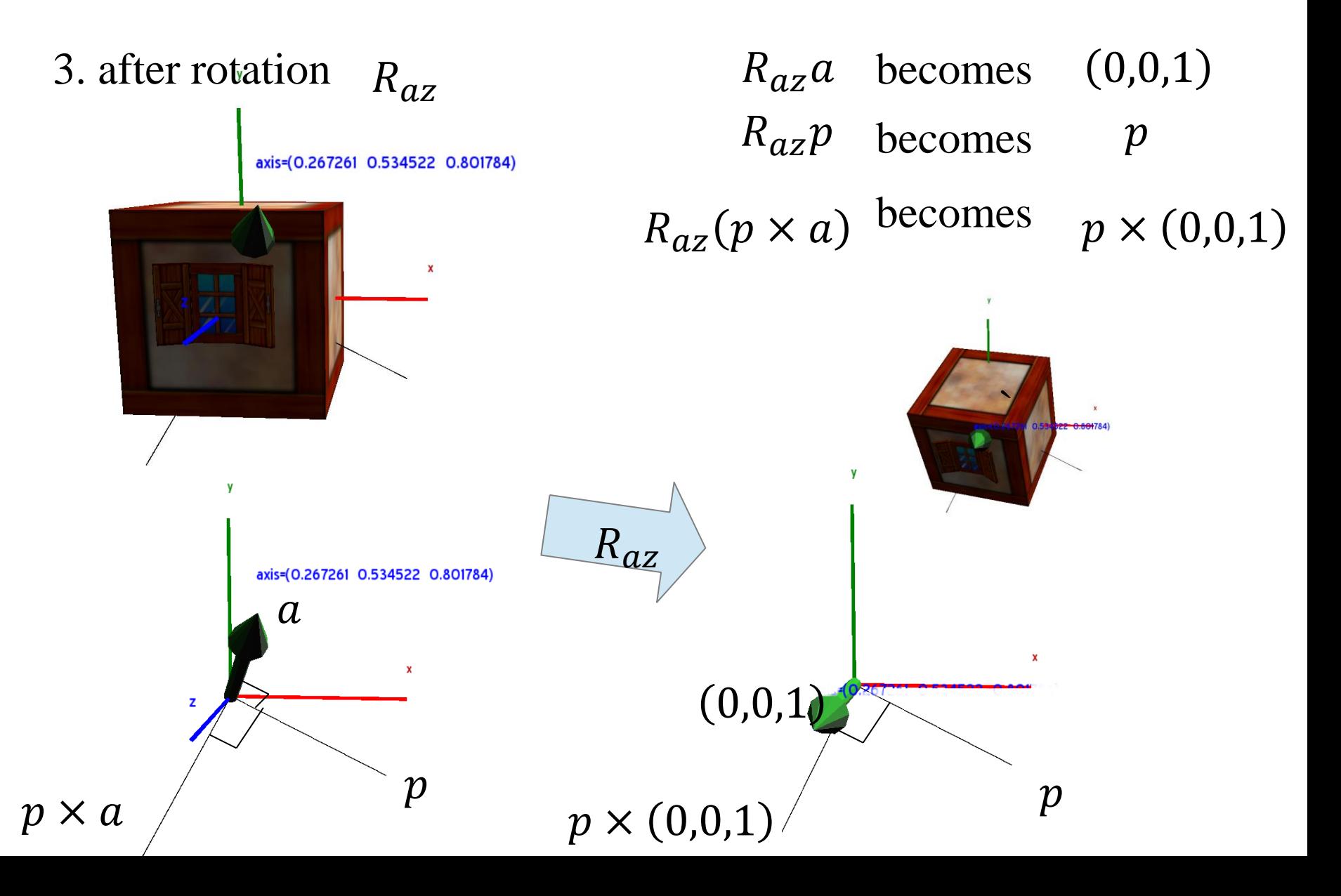

## How to compute  $R_{az}$

3. Then after the rotation  $R_{az}$ 

$$
R_{az} \t\t R_{az} a \t \text{becomes} \t (0,0,1)
$$
  

$$
R_{az} p \t \text{becomes} \t p
$$
  

$$
R_{az}(p \times a) \t \text{becomes} \t p \times (0,0,1)
$$

Therefore,

\n
$$
R_{az}([a][p][p \times a]) = \begin{pmatrix} 0 & [p] & [p \times (0,0,1)] \\ 0 & [p] & [p \times (0,0,1)] \end{pmatrix}
$$
\nFinally,

\n
$$
R_{az} = \begin{pmatrix} 0 & [p] & [p \times (0,0,1)] \\ 1 & [p \times (0,0,1)] \end{pmatrix} ([a][p][p \times a])^{-1}
$$
\nMatlab codes:

\n
$$
> z = [0;0;1]
$$

 $>$ Raz=[z p cross(p,z)] \*inv([a p cross(p,a)])

# Finally,

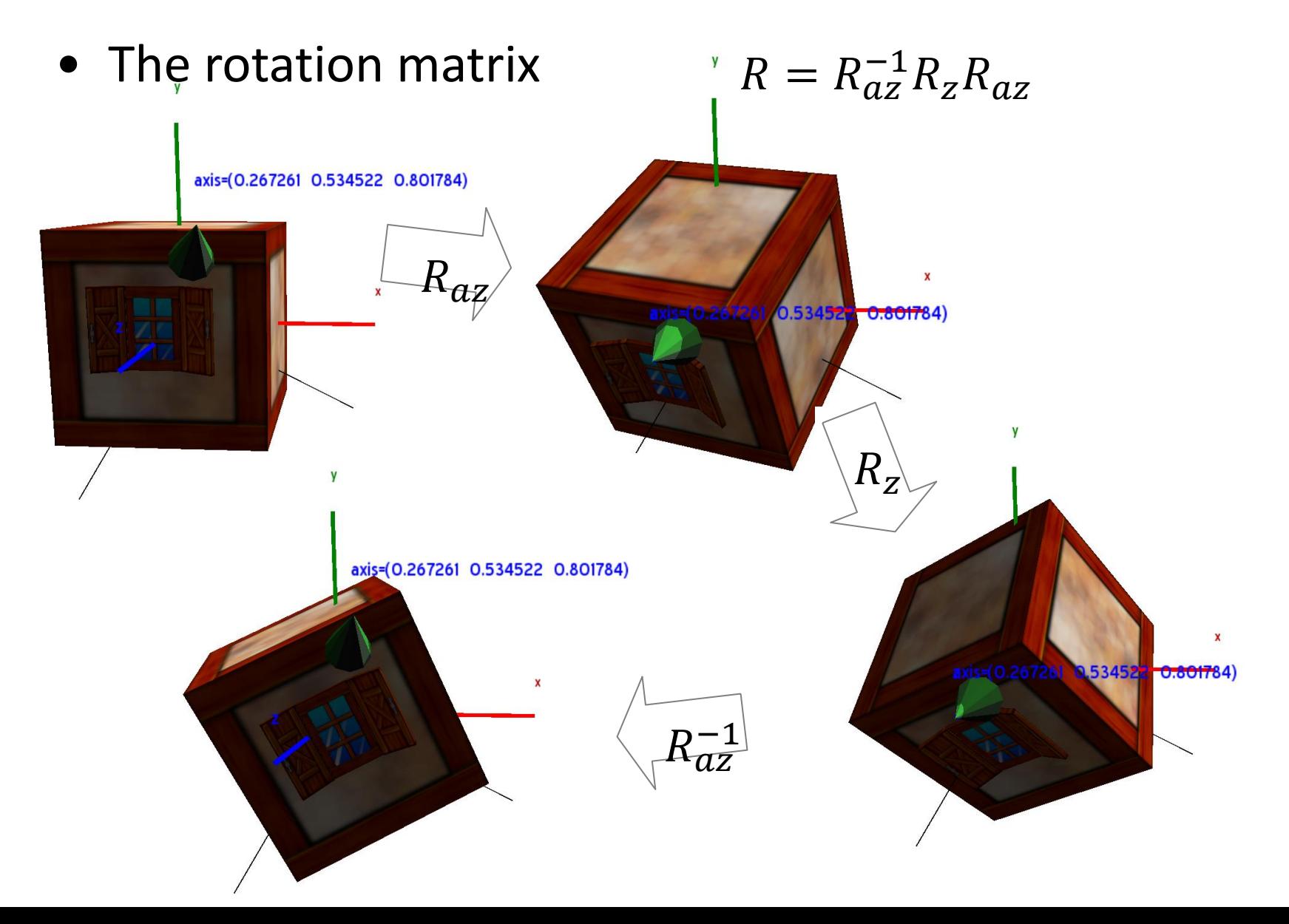

# **Acknowledgement**

- Acknowledgement: Some materials come from the lecture slides of
	- Prof. Taesoo Kwon, Hanyang Univ.,<http://calab.hanyang.ac.kr/cgi-bin/cg.cgi>